## **WHAT TO DO DURING A WILDFIRE SMOKE EVENT**

Follow these steps to find air quality conditions and know what actions to take to help keep you and others as healthy as possible during days of high air pollution.

- **STEP FIND THE CURRENT LOCAL AIR QUALITY**<br>
Current local air quality conditions: [fire.airnow.gov](https://fire.airnow.gov/)
	- Forecasted (Future) AQI: **[AirQuality.org](https://www.airquality.org/)**

- **STEP** <br> **8** Go to the Wildfire Smoke Info page at [AirQuality.org](https://www.airquality.org/)<br> **2** Find the Air Quality Action Chart for your sector<br> **22 MAKE YOUR PLAN** 
	- **Find the Air Quality Action Chart** for your sector

- **MAKE YOUR PLAN**<br>
Review the recommended actions on the chart<br>
Determine what steps you will take<br>
Make your action plan
	- Determine what steps you will take
	- Make your action plan

# **COMMUNICATE THE PLAN 4** Follow your communication plan

- 
- Alert students, employees, etc. of actions to be taken during the smoke event

- **IMPLEMENT THE PLAN**<br>• Check current air quality at [fire.airnow.gov](https://fire.airnow.gov/)
- Follow through with recommended actions when air quality meets certain levels

### SACRAMENTO METROPOLITAN

**STEP**

**STEP**

**STEP**

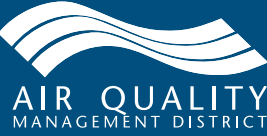

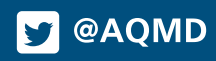